## **Consulta da Movimentação de Item (CCATI635)**

Esta documentação é válida para todas as versões do Consistem ERP.

## **Pré-Requisitos**

Não há.

## **Acesso**

Módulo: Contábil/Fiscal - Controle Patrimonial

Grupo: Consulta de Itens de Controle Patrimonial

## **Visão Geral**

O objetivo deste programa é consultar a movimentação dos itens das contas cadastradas no controle patrimonial. É possível mostrar toda a movimentação de um determinado item, desde a data de incorporação do item, até a movimentação de suas transferências e até baixas.

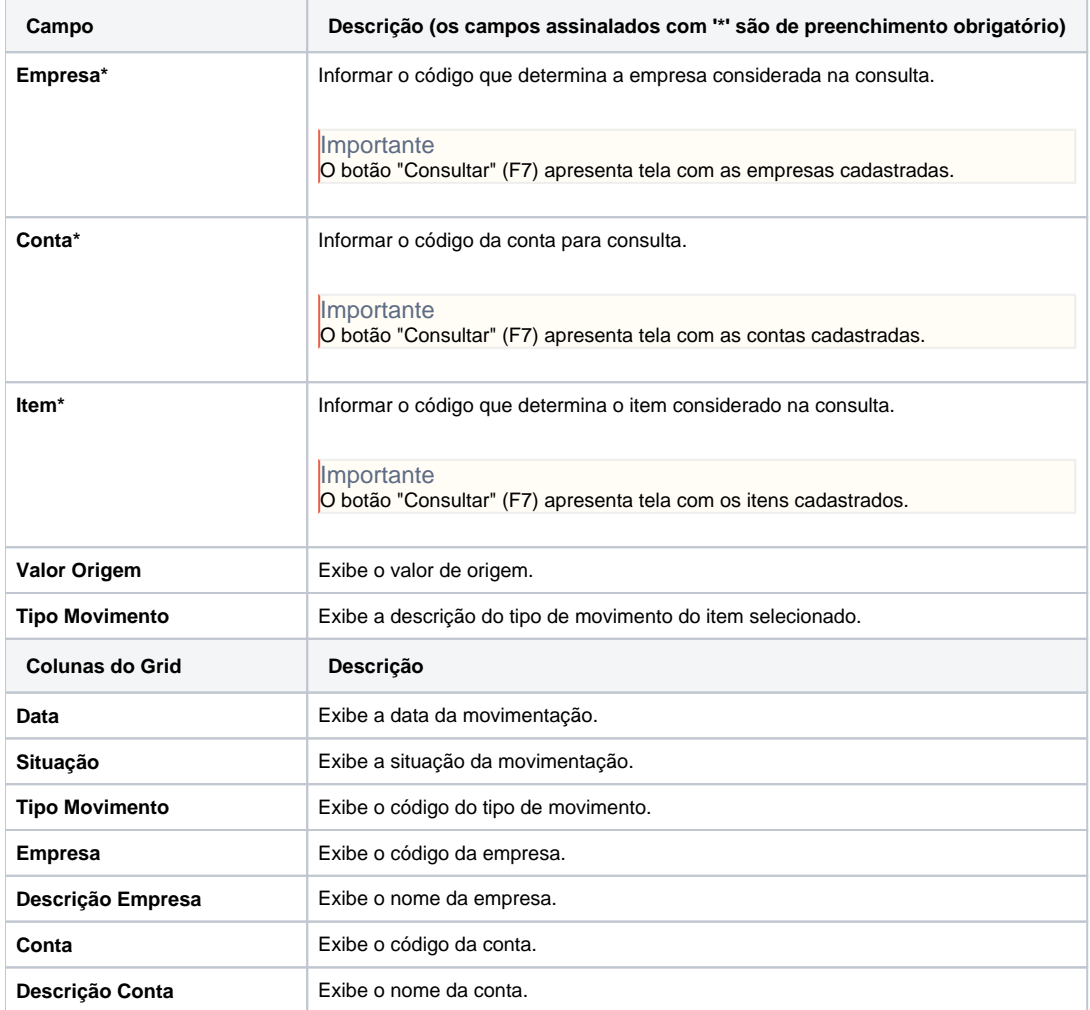

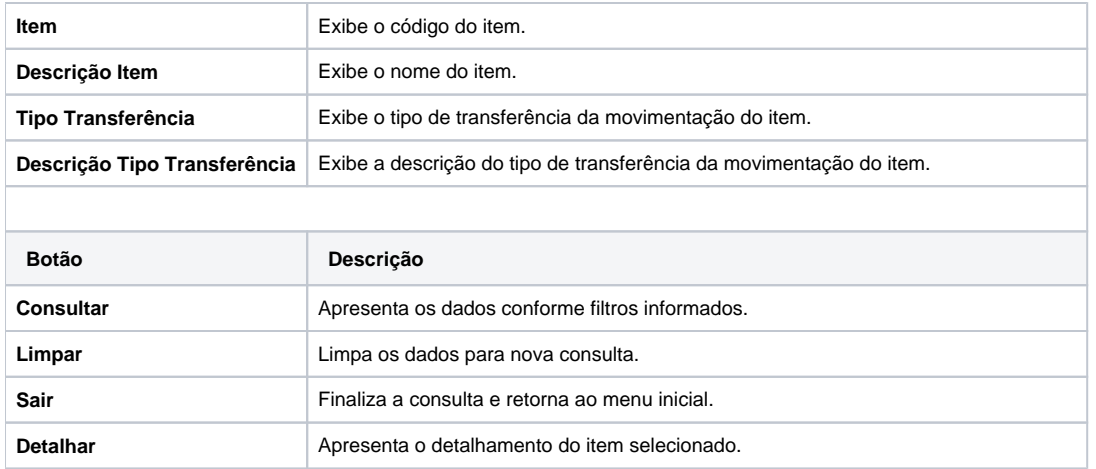

Atenção

As descrições das principais funcionalidades do sistema estão disponíveis na documentação do [Consistem ERP Componentes.](http://centraldeajuda.consistem.com.br/pages/viewpage.action?pageId=56295436) A utilização incorreta deste programa pode ocasionar problemas no funcionamento do sistema e nas integrações entre módulos.

Exportar PDF

Esse conteúdo foi útil?

Sim Não